## **ผังกระบวนการทำงานการรับเงินด้วย QR Code ผ่านเครื่อง EDC**

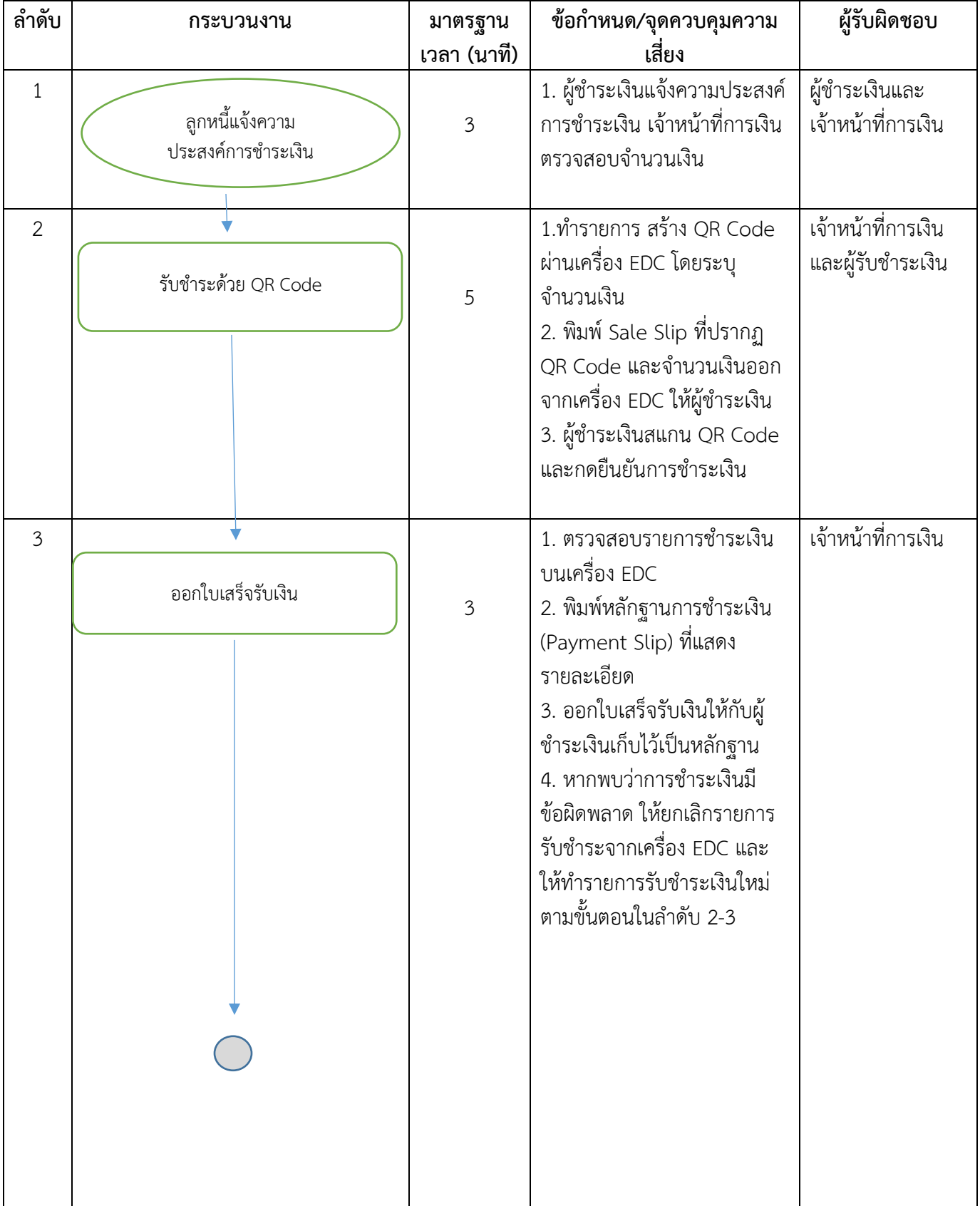

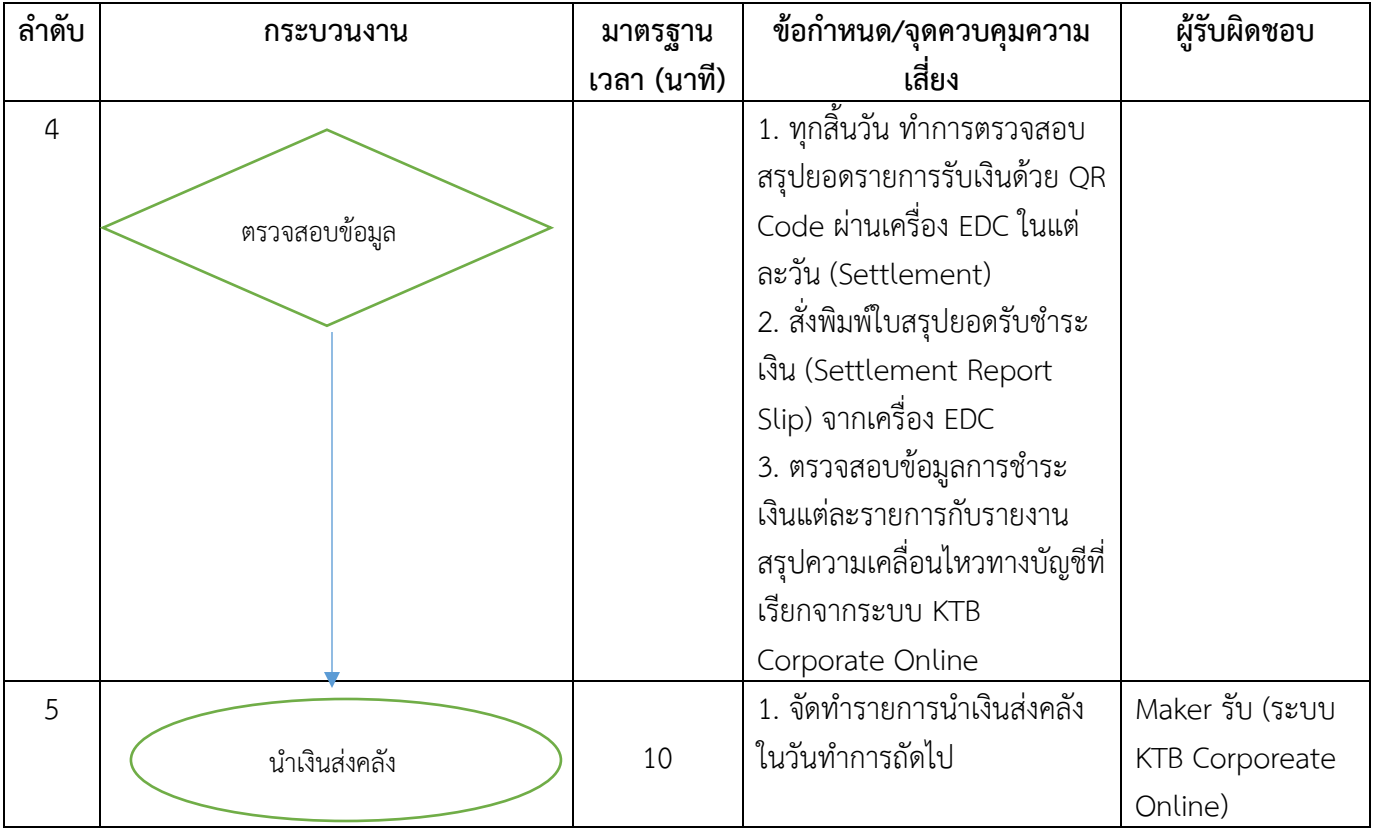

## **ผังกระบวนการทำงานการนำเงินส่งคลัง**

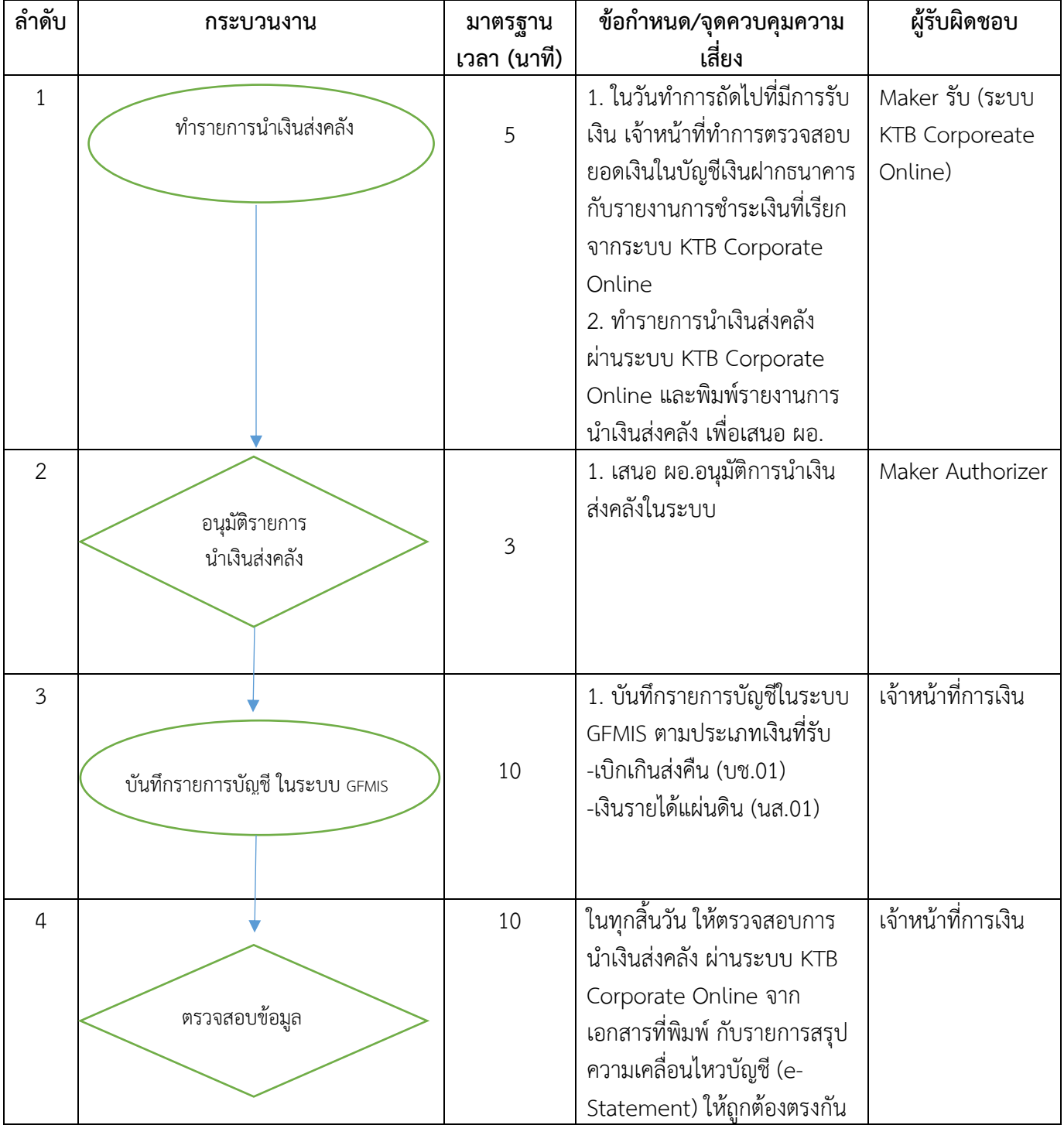